## **FORMULARZ SAP-FI UPR-JO-4 NADANIE UPRAWNIEŃ** do wglądu w dane projektów realizowanych przez kilka j.o. w systemie **SAP FI (moduł FI i CO)**

UWAGA: Ten wniosek rozszerza zakres danych, do których użytkownik będzie miał dostęp podczas raportowania do projektów realizowanych na kilku j.o.. W celu uzyskania dostępu do raportów FI i/lub CO/PS należy złożyć wniosek o nadanie uprawnień do raportowania w wybranych modułach.

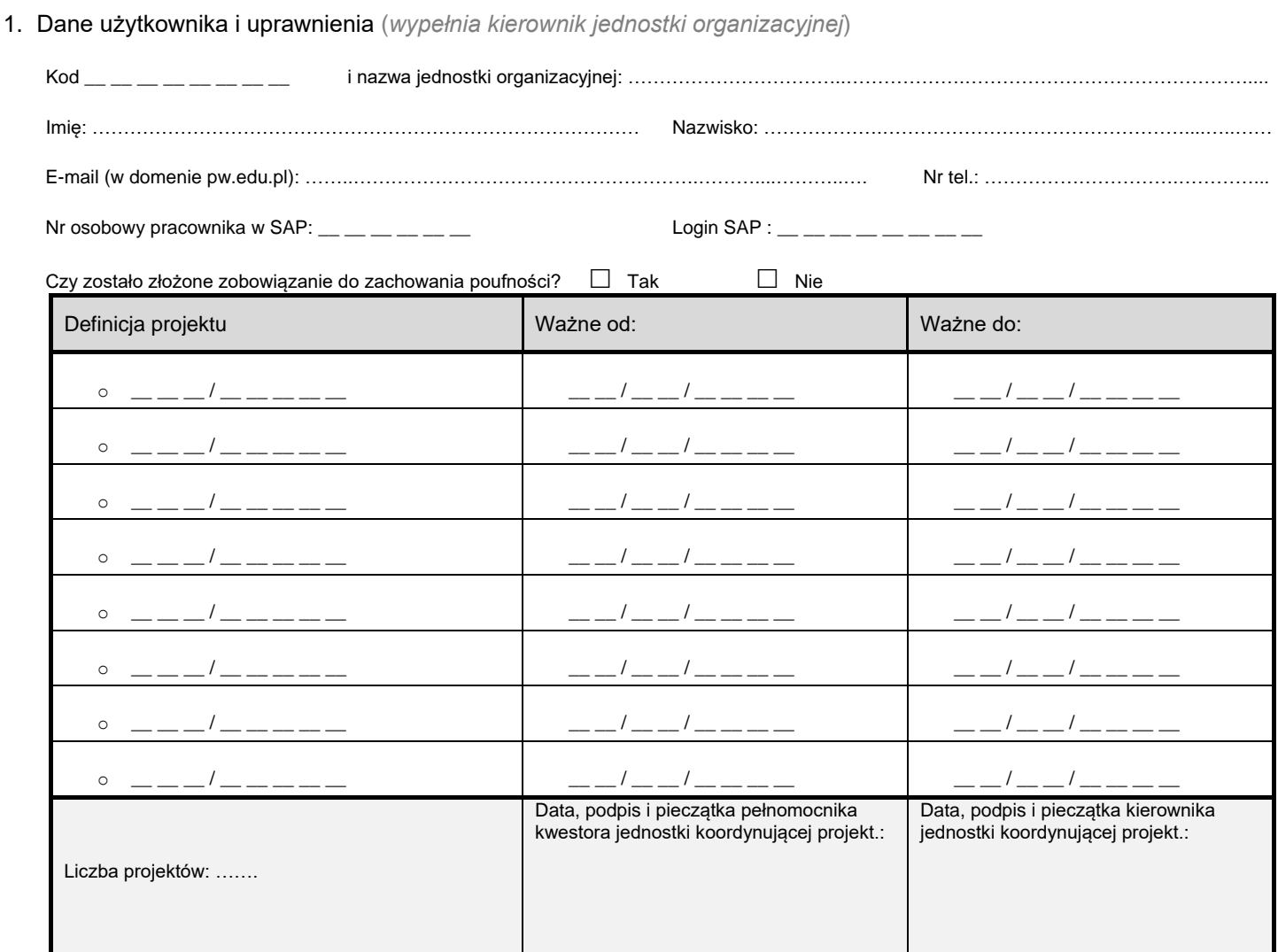

2. Akceptacja wniosku *(wypełnia Kwestor PW)*

Data i podpis Kwestora:

3. Rejestracja wniosku (*wypełnia Service-Desk CI PW*)

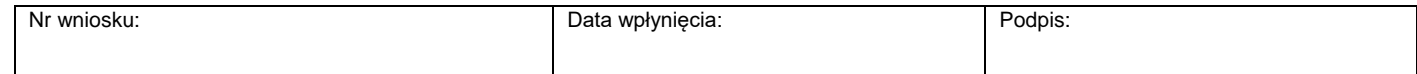

4. Weryfikacja złożenia zobowiązania do zachowania poufności *(wypełnia administrator użytkowników lub Dział Bezpieczeństwa Informacji)*

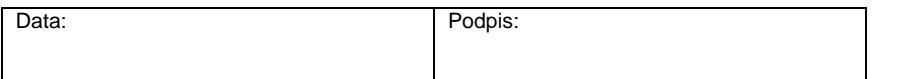

5. Potwierdzenie wykonania (*wypełnia administrator użytkowników*)

Potwierdzam nadanie / odebranie ww. uprawnień

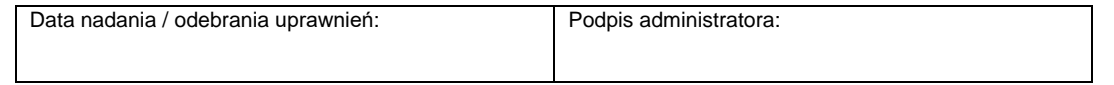